# **SoKNOS Dialog**

**GEFÖRDERT VOM** 

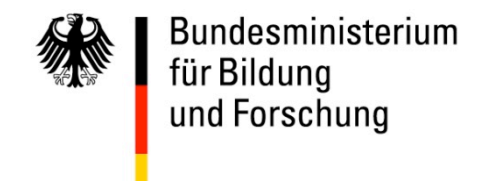

## **Schlussbericht im Verbundprojekt SoKNOS Dialog**

# **B2M Software AG**

*Das diesem Bericht zugrunde liegende Vorhaben wurde mit Mitteln des Bundesministeriums für Bildung und Forschung unter dem Förderkennzeichen 01IS09031D gefördert. Die Verantwortung für den Inhalt dieser Veröffentlichung liegt beim Autor.*

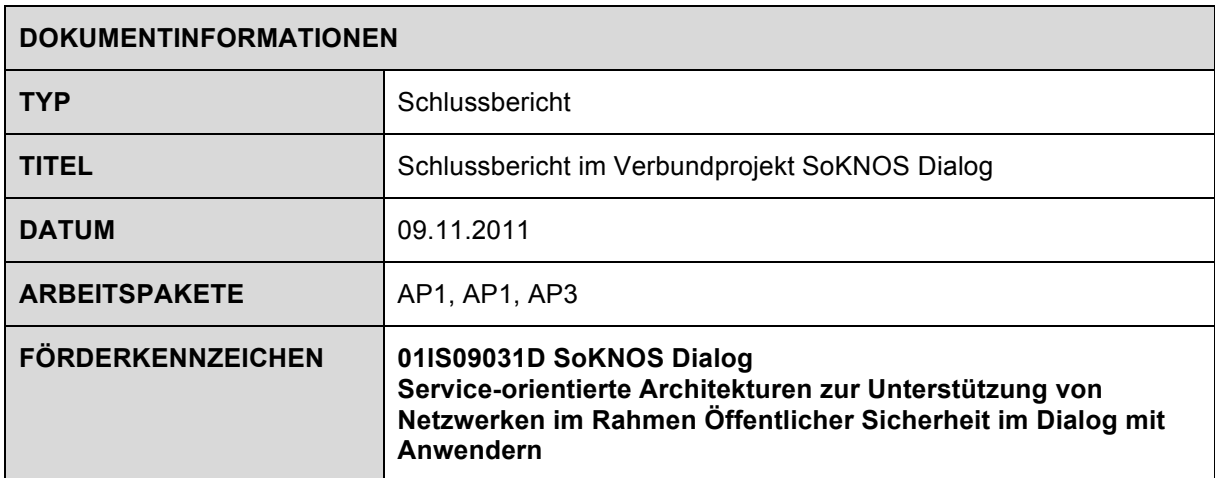

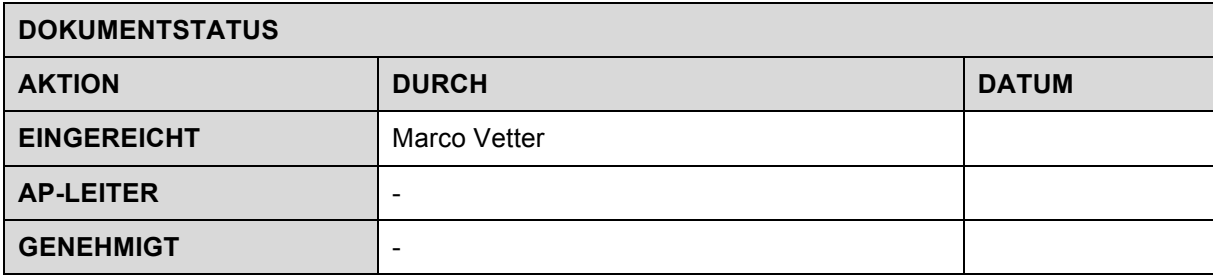

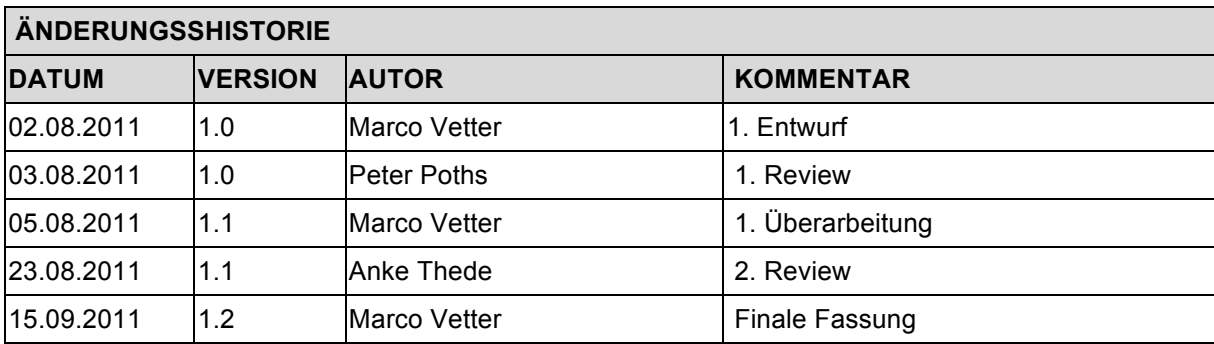

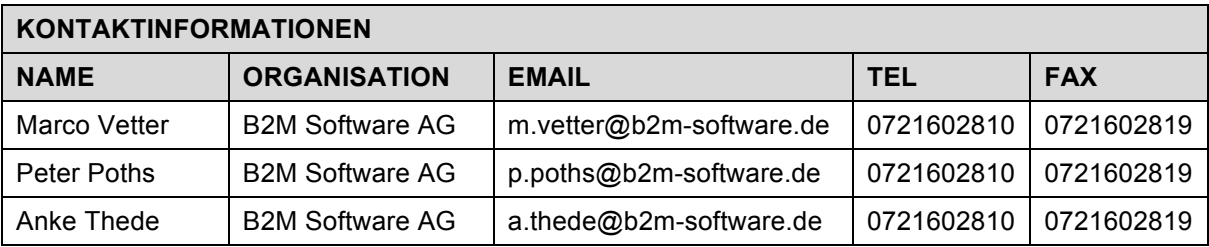

# **SoKNOS Dialog**

## **Inhalt**

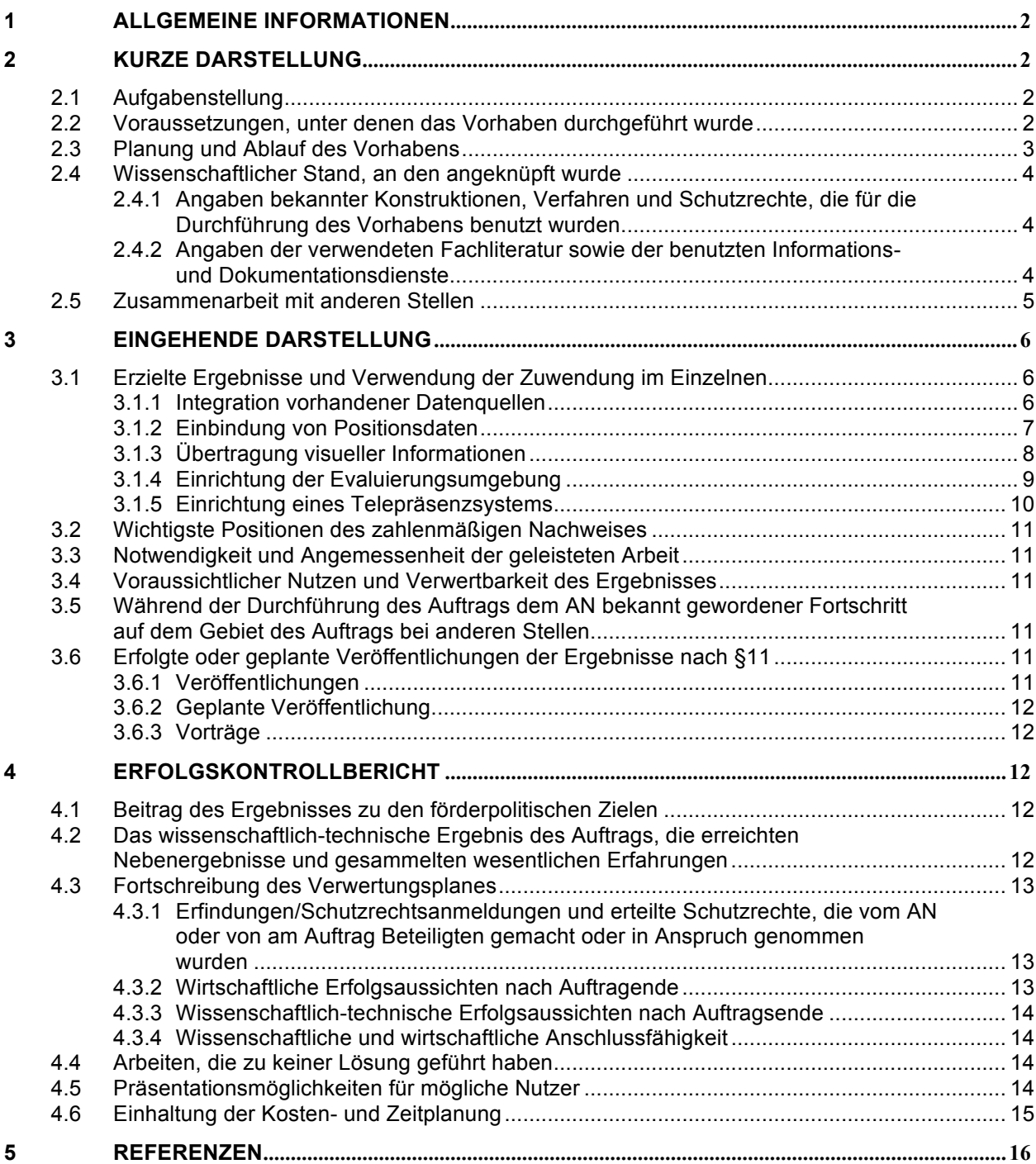

## **1 Allgemeine Informationen**

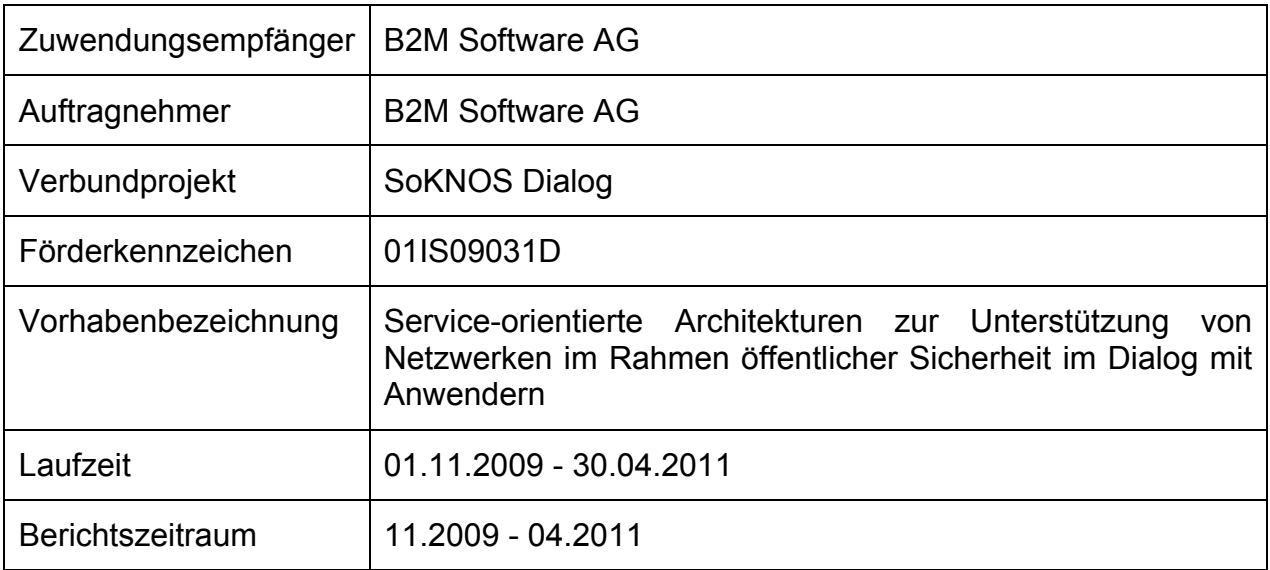

### **2 Kurze Darstellung**

#### **2.1 Aufgabenstellung**

Im Forschungsprojekt SoKNOS Dialog wurden Forschungsergebnisse aus dem Verbundprojekt SoKNOS (Service-Orientierte Architekturen zur Unterstützung von Netzwerken im Rahmen Öffentlicher Sicherheit) in einem erweiterten Kontext mit Anwendern in der Praxis erprobt.

Durch die prototypische Übertragung von im Förderprojekt SoKNOS entwickelten Konzepten und Methoden auf eine Software-Basis der SAP wurde es ermöglicht, einzelne dieser Konzepte praxisnah und in enger Zusammenarbeit mit Anwendungspartnern zu erproben und basierend auf einem Katastrophenszenario zu evaluieren.

Die B2M Software AG hat sich im Rahmen von SoKNOS Dialog an verschiedenen Aufgabengebieten (Arbeitspaketen) beteiligt:

- Anforderungen und Szenario (AP1)
- Experimentelle Entwicklung (AP2)
- Stabsübung und Evaluierung (AP3)

#### **2.2 Voraussetzungen, unter denen das Vorhaben durchgeführt wurde**

In SoKNOS Dialog wurden der Austausch sowie die Darstellung von Informationen, Nachrichten und Daten betrachtet. Dabei galt es zu beachten, dass im Rahmen von Katastrophenszenarien beteiligte Führungsstäbe in der Regel noch immer mit separaten, heterogenen IT-Lösungen arbeiten – soweit diese überhaupt vorhanden sind. Ein besonderes Augenmerk in SoKNOS Dialog lag darauf, Informationen aus diversen, technisch heterogenen Systemen für die Darstellung im Prototyp zusammenzuführen und ihre Darstellung an beliebigen Standorten zu ermöglichen. Im Sinne einer technologisch zukunftsweisenden Lösung wurde dabei auf eine Serviceorientierte Architektur (SOA) basierend auf Webservices gesetzt.

Neben den technischen Voraussetzungen ergaben sich in großem Maße inhaltliche Vorgaben aus den etablierten Arbeitsabläufen der Anwendungspartner, welche teilweise wiederum auf entsprechenden gesetzlichen Grundlagen fußten.

Für den Entwurf und die Implementierung der serviceorientieren Architektur (SOA) wurde auf vorhandene Webstandards aufgebaut (s. Abschnitt 2.4.1).

#### **2.3 Planung und Ablauf des Vorhabens**

In der ersten Phase des Projektes (AP 1 – Anforderungen und Szenario) wurde in enger Zusammenarbeit mit den Anwendungspartnern zunächst ein Anwendungsfallszenario erstellt, welches dann im Laufe der darauf aufbauenden Anforderungsanalyse stetig weiter detailliert wurde. Auf Basis dieses Szenarios wurden die für die Umsetzung nötigen Komponenten ermittelt und spezifiziert und die so erstellten Spezifikationen schriftlich fixiert. Desweiteren wurde begonnen die für den erfolgreichen Einsatz des zu entwickelnden Systems benötigten Daten sowie deren Quellen zu ermitteln.

Im Folgenden (AP 2 – Experimentelle Entwicklung) wurden durch die B2M zunächst Beschaffungsmaßnahmen durchgeführt. Um eine Evaluierung im Rahmen der Stabsübung zu ermöglichen, wurde geeignete technische Ausrüstung recherchiert und von der Berufsfeuerwehr Darmstadt beschafft. Diese Ausrüstung umfasste unter anderem die Arbeitsrechner für die Teilnehmer der Übung, Server für das Backend samt Server-Software-Lizenzen, Netzwerk-Equipment, Telepräsenz-Systeme, sowie Mobilgeräte und dazugehörige Verträge für die drahtlose Datenübermittlung.

Basierend auf der so errichteten Evaluierungsumgebung und den entsprechend der Anforderungen erstellten Spezifikationen wurde im nächsten Schritt mit der Entwicklung der benötigten Software-Komponenten für die Mobilgeräte sowie die Serverseite begonnen. Die Entwicklung auf der Serverseite befasste sich dabei primär mit der Integration der zuvor ermittelten Datenquellen. Parallel dazu wurde kontinuierlich der Dialog mit den Anwendungspartner fortgeführt, um die Spezifikationen weiter zu verfeinern und den praktischen Anforderungen gerecht zu werden.

Gegen Ende der Implementierungsphase wurde mit ersten Planungen und Vorbereitungen für die Stabsübung begonnen (AP 3 – Stabsübung und Evaluierung). Hierzu wurde zum einen die Konfiguration der Hardware-Evaluierungsumgebung nochmals den Erfordernissen angepasst. Zum anderen wurden die Beteiligten der abschließenden Stabsübung unter Zurverfügungstellung einer schriftlichen Dokumentation in die Verwendung der eingesetzten Systeme eingewiesen. Nach einer